### CC6202-1 LA WEB DE DATOS PRIMAVERA 2016

## Lecture 8: SPARQL (1.1)

Aidan Hogan aidhog@gmail.com

# PREVIOUSLY ...

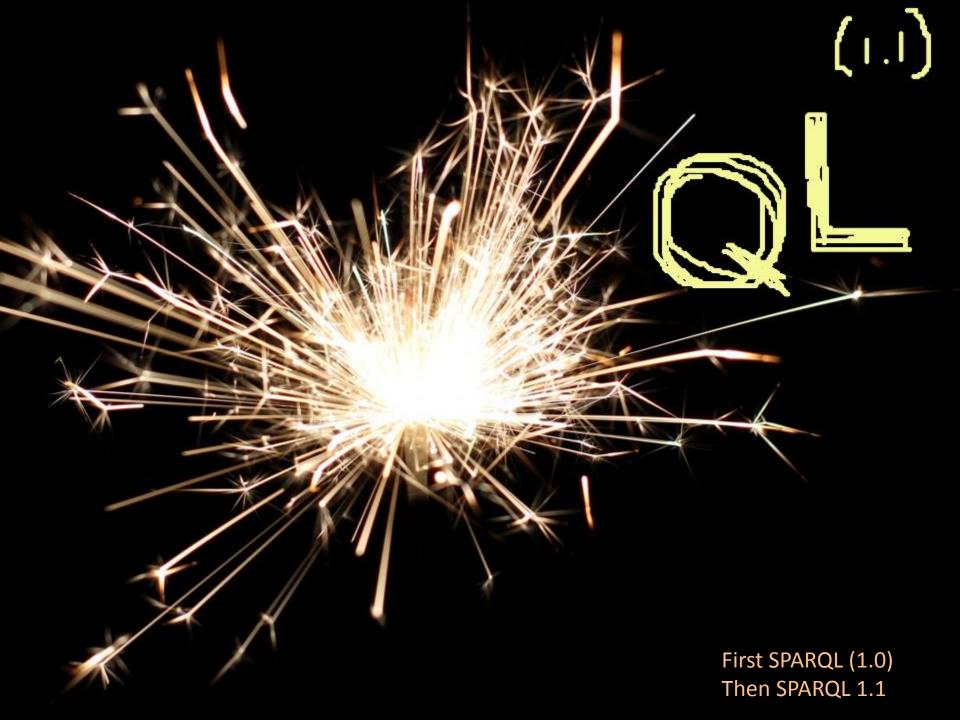

# Covered SPARQL 1.0

#### http://www.w3.org/TR/rdf-sparql-query/

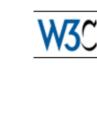

W3C Recommendation

#### SPARQL Query Language for RDF

W3C Recommendation 15 January 2008

New Version Available: SPARQL 1.1 (Document Status Update, 26 March 2013)

The SPARQL Working Group has produced a W3C Recommendation for a new version of SPARQL which adds features to this 2008 version. Please see <u>SPARQL 1.1 Overview</u> for an introduction to SPARQL 1.1 and a guide to the SPARQL 1.1 document set.

This version:

http://www.w3.org/TR/2008/REC-rdf-sparql-query-20080115/

Latest version:

http://www.w3.org/TR/rdf-sparql-query/

Previous version:

http://www.w3.org/TR/2007/PR-rdf-sparql-query-20071112/

Editors:

Eric Prud'hommeaux, W3C <<u>eric@w3.org</u>> Andy Seaborne, Hewlett-Packard Laboratories, Bristol <<u>andy.seaborne@hp.com</u>>

# SPARQL: WHERE clause example

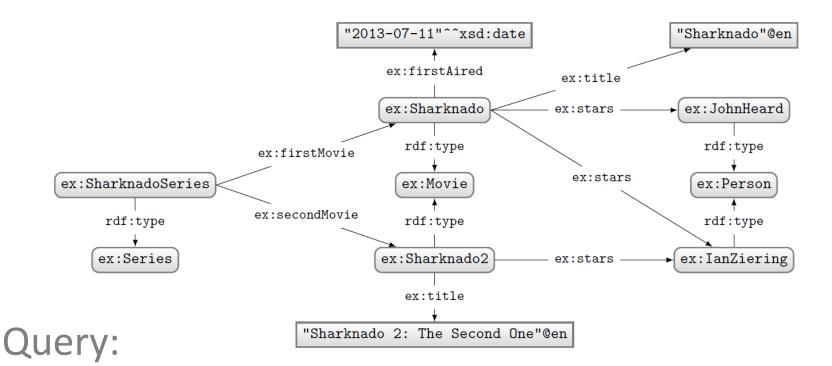

```
PREFIX ex: <http://ex.org/voc#>
SELECT *
WHERE {
    { ex:SharknadoSeries ex:firstMovie ?movie . }
    UNION
    { ex:SharknadoSeries ex:secondMovie ?movie . }
    OPTIONAL
    { ?movie ex:firstAired ?date . }
    ?movie ex:title ?title .
    FILTER(REGEX(STR(?title),"*[0-9]*"))
}
```

#### What solutions would this query return?

### Solutions:

|   | ?movie        | ?title                           | ?date |
|---|---------------|----------------------------------|-------|
| 1 | ex:Sharknado2 | "Sharknado 2: The Second One"@er | L     |

# SPARQL: SELECT with projection

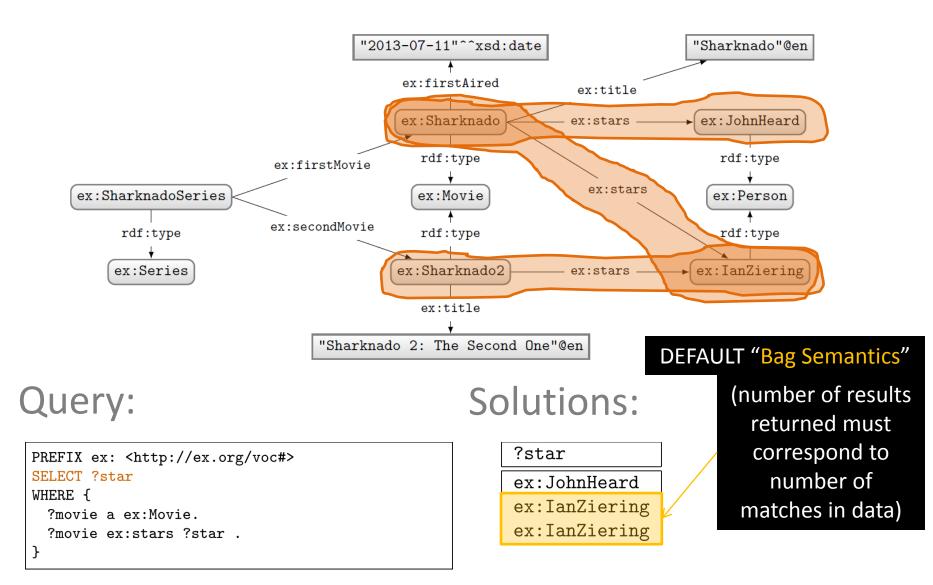

# SPARQL: ASK

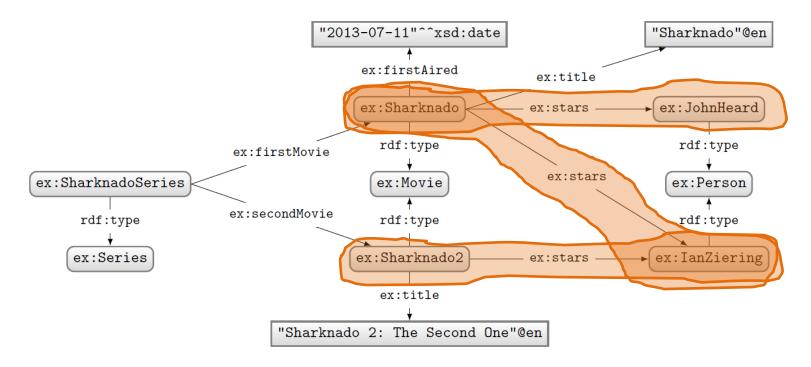

### Query:

### Solutions:

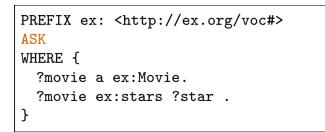

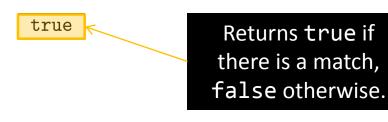

# SPARQL: CONSTRUCT

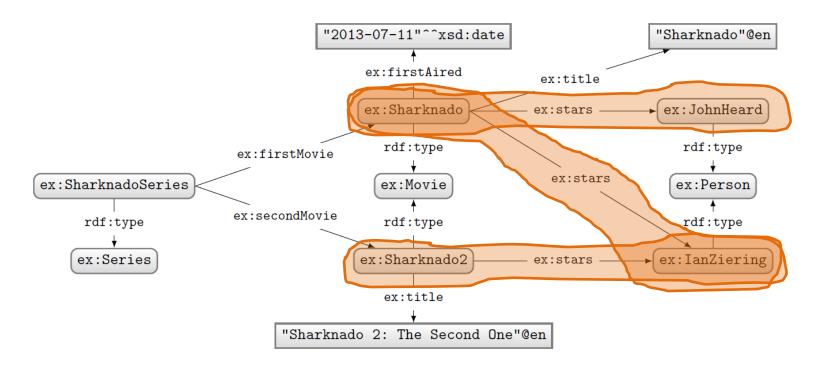

### Query:

# PREFIX ex: <http://ex.org/voc#> CONSTRUCT { ?star ex:job ex:Actor } WHERE { ?movie a ex:Movie. ?movie ex:stars ?star . }

### Solutions:

@prefix ex: <http://ex.org/voc#> .
ex:JohnHeard ex:job ex:Actor .
ex:IanZiering ex:job ex:Actor .

# Returns an RDF graph based on the matching CONSTRUCT clause.

# SPARQL: DESCRIBE (optional feature)

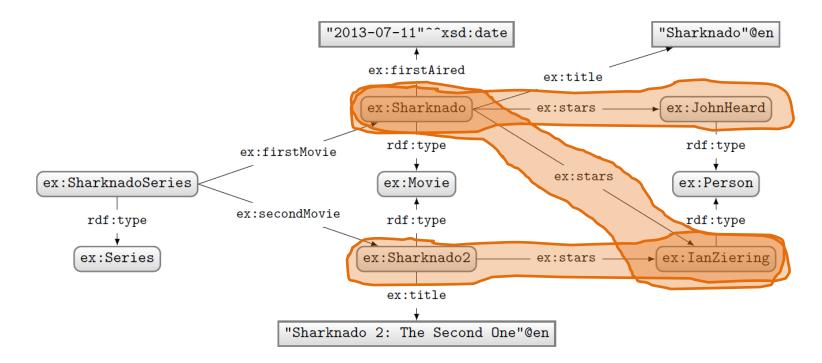

#### Query:

```
PREFIX ex: <http://ex.org/voc#>
DESCRIBE ?star
WHERE {
    ?movie a ex:Movie.
    ?movie ex:stars ?star .
}
```

### Solutions:

@prefix ex: <http://ex.org/voc#> .
ex:JohnHeard a ex:Person .
ex:IanZiering a ex:Person .

Returns an RDF graph "describing" the returned results. This is an optional feature. What should be returned is left open.

# Solution modifiers

- ORDER BY (DESC)
  - Can be used to order results
  - By default ascending (ASC), can specify descending (DESC)
  - Can order lexicographically on multiple items
- LIMIT n
  - Return only *n* results
- OFFSET n
  - Skip the first *n* results

Strictly speaking, by default, no ordering is applied. Hence OFFSET means nothing without ORDER BY. However, some engines support a default ordering (e.g., the order of computation of results).

How might we ask for the second and third most recently released movies?

```
PREFIX ex: <http://ex.org/voc#>
SELECT ?movie
WHERE { ?movie ex:firstAired ?date . }
ORDER BY DESC(?date)
LIMIT 2
OFFSET 1
```

# Using GRAPH with FROM and FROM NAMED

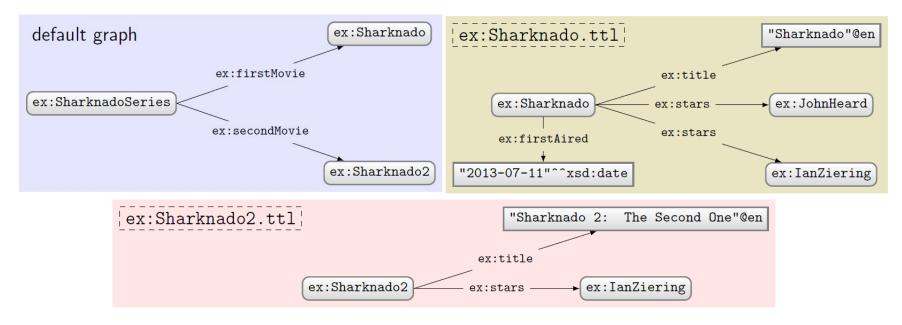

#### Query:

```
PREFIX ex: <http://ex.org/voc#>
FROM ex:Sharknado2.ttl
FROM NAMED ex:Sharknado.ttl
SELECT DISTINCT ?x ?q
WHERE {
   GRAPH ?g { ?s ?p ?o }
   ?x ?q ?o .
}
```

#### What solutions would this query return?

### Solutions:

| ?x            | ?q       |  |
|---------------|----------|--|
| ex:Sharknado2 | ex:stars |  |

# **TODAY: SPARQL 1.1**

# A recent Web standard

#### http://www.w3.org/TR/sparql11-query/

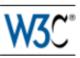

#### SPARQL 1.1 Query Language

#### W3C Recommendation 21 March 2013

This version:

http://www.w3.org/TR/2013/REC-sparql11-query-20130321/

#### Latest version:

http://www.w3.org/TR/sparql11-query/

#### Previous version:

http://www.w3.org/TR/2012/PR-sparql11-query-20121108/

Editors:

Steve Harris, Garlik, a part of Experian

Andy Seaborne, The Apache Software Foundation

#### Previous Editor:

Eric Prud'hommeaux, W3C

Please refer to the errata for this document, which may include some normative corrections.

See also translations.

# What's new in SPARQL 1.1?

- New query features
- An update language
- Support for RDFS/OWL entailment
- New output formats

# NEW QUERY FEATURE: NEGATION

# SPARQL 1.0: Negation possible w/ a trick!

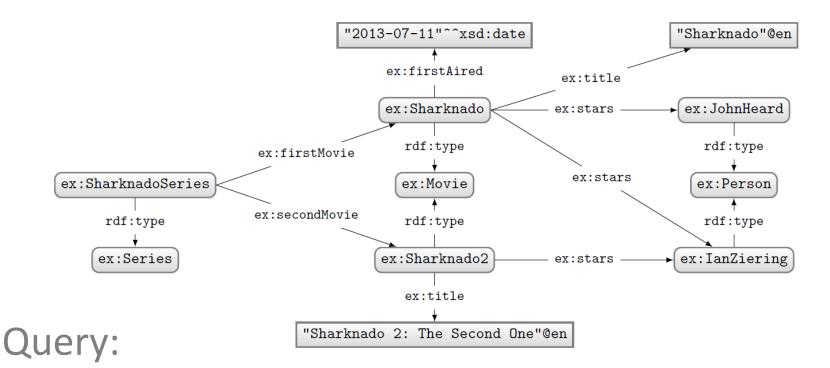

```
PREFIX ex: <http://ex.org/voc#>
SELECT ?movie
WHERE {
    ?movie a ex:Movie .
    OPTIONAL
    { ?movie ex:firstAired ?date . }
    FILTER(!BOUND(?date))
}
```

#### What solutions would this query return?

### Solutions:

?movie

ex:Sharknado2

#### Can do a closed-world style of negation!

# SPARQL 1.1: (NOT) EXISTS

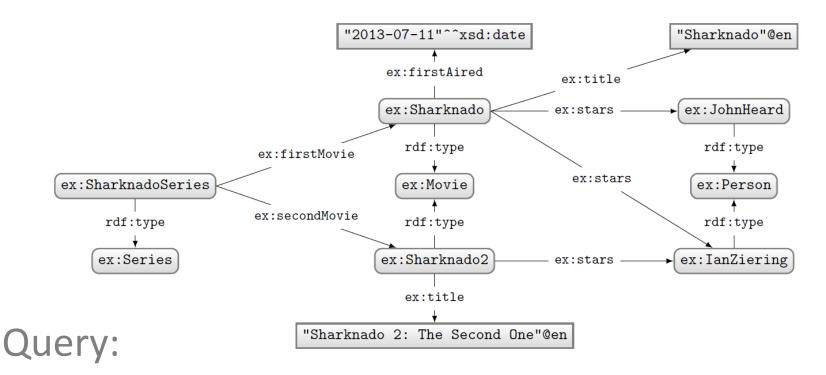

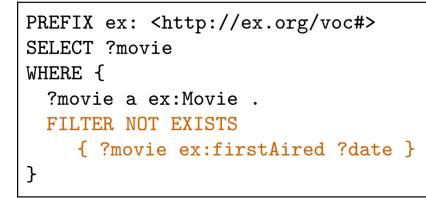

### Solutions:

?movie

ex:Sharknado2

# SPARQL 1.1: MINUS

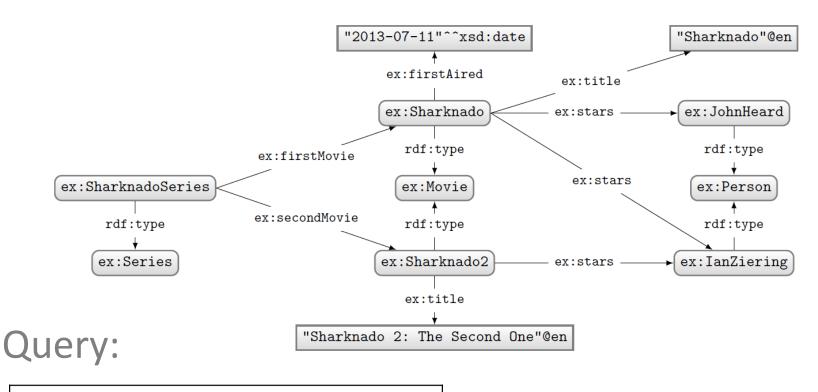

```
PREFIX ex: <http://ex.org/voc#>
SELECT ?movie
WHERE {
    ?movie a ex:Movie .
    MINUS
        { ?movie ex:firstAired ?date }
}
```

### Solutions:

?movie

ex:Sharknado2

Difference between MINUS and NOT EXISTS?

- NOT EXISTS: Returns results if right hand side has no matches
- MINUS: Removes solutions from the left hand side that would join with the right hand side
- Very subtle!

### Difference between MINUS and NOT EXISTS?

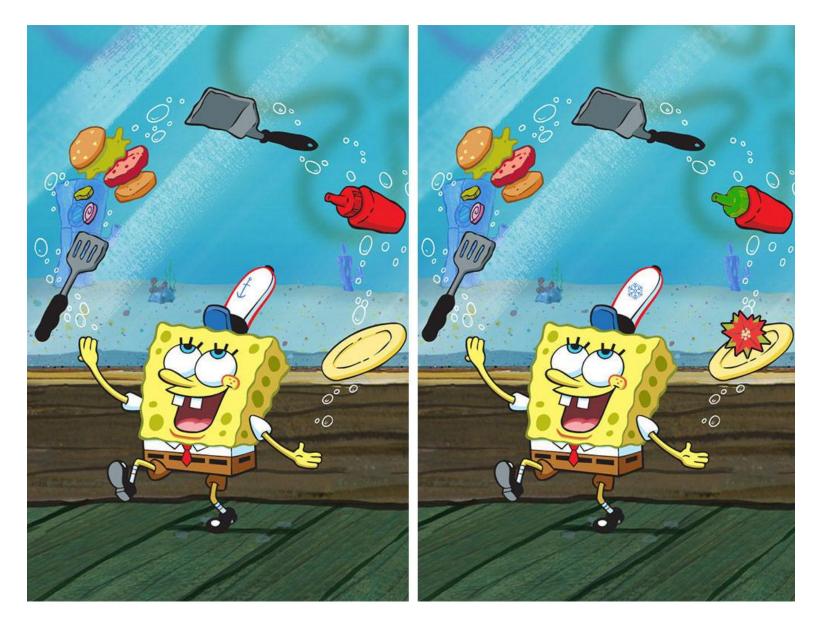

### Difference between MINUS and NOT EXISTS?

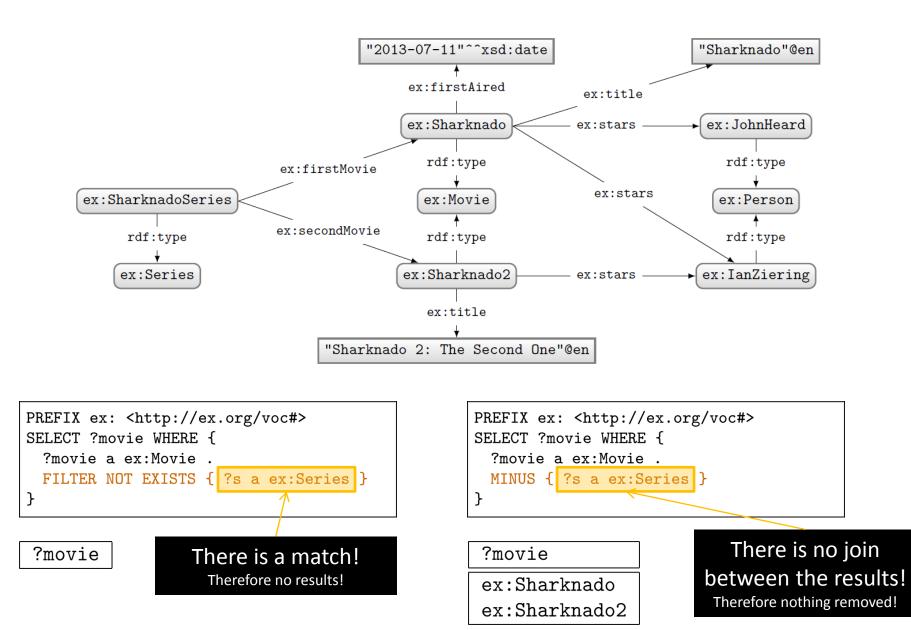

# NEW QUERY FEATURE: PROPERTY PATHS

# Property paths: regular expressions

Only these features cannot be rewritten to something else. These features are "new", offering arbitrary length paths!

| - | e defined recursively as                 |                                    |  |
|---|------------------------------------------|------------------------------------|--|
| _ | p                                        | a predicate                        |  |
|   | e                                        | inverse path                       |  |
|   | $e_{1}/e_{2}$                            | a path of $e_1$ followed by $e_2$  |  |
|   | $e_1 e_2$                                | a path of $e_1$ or $e_2$           |  |
|   | e*                                       | a path of zero or more $e$         |  |
|   | e+                                       | a path of one or more $e$          |  |
|   | e?                                       | a path of zero or one $e$          |  |
|   | !p                                       | any predicate not $p$              |  |
|   | $!(p_1 \ldots p_k ^p_{k+1} \ldots ^p_n)$ | any (inverse) predicate not listed |  |
|   | (e)                                      | brackets used for grouping         |  |

# Property paths example (over RDF list)

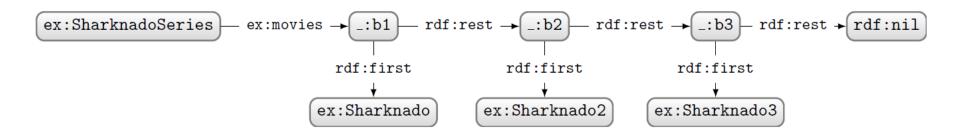

How to ask: "Which movies are in the Sharknado series?"

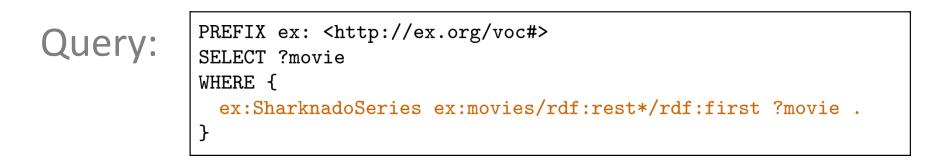

Solutions: ?movie ex:Sharknado ex:Sharknado2 ex:Sharknado3

# NEW QUERY FEATURE: ASSIGNMENT

# Assignment with **BIND**

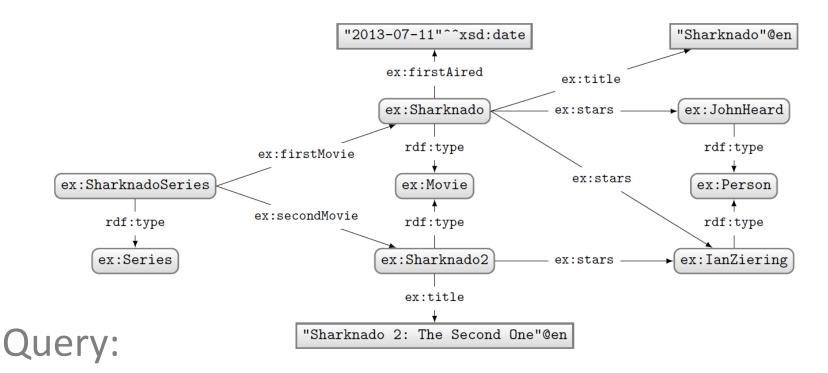

```
PREFIX ex: <http://ex.org/voc#>
SELECT ?movie ?year
WHERE {
    ?movie ex:firstAired ?date .
    BIND(xsd:int(SUBSTR(STR(?date),1,4)) AS ?year)
}
```

#### Solutions:

| ?movie       | ?star |
|--------------|-------|
| ex:Sharknado | 2013  |

# Assignment with VALUES

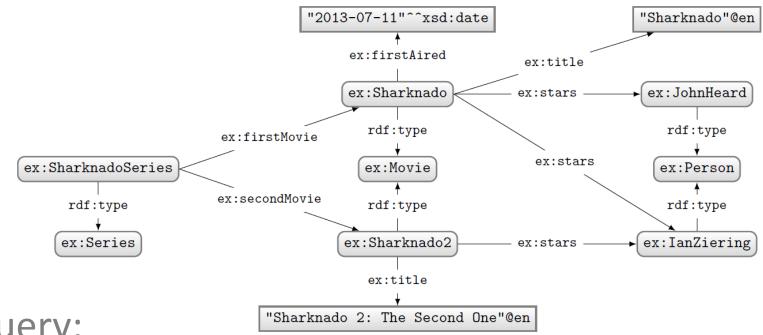

#### Query:

```
PREFIX ex: <http://ex.org/voc#>
SELECT *
WHERE {
    ?movie ex:stars ?star .
    VALUES (?movie ?star)
        { (UNDEF ex:JohnHeard)
            (ex:Sharknado2 UNDEF) }
}
```

### Solutions:

| ?movie        | ?star         |  |
|---------------|---------------|--|
| ex:Sharknado  | ex:JohnHeard  |  |
| ex:Sharknado2 | ex:IanZiering |  |

No result for ex:Sharknado ex:IanZiering!

# NEW QUERY FEATURE: AGGREGATES

# Aggregates

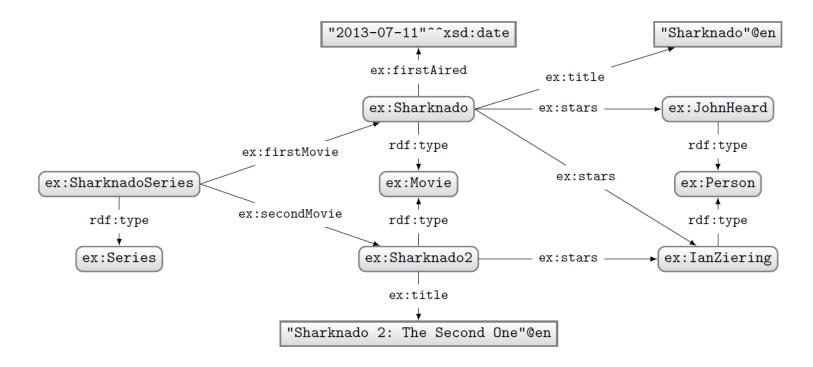

#### How to ask: "How many movie stars are in the data?"

# Aggregates: COUNT

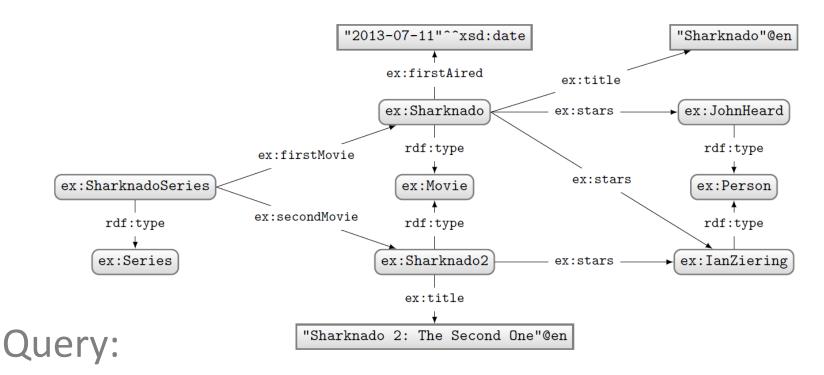

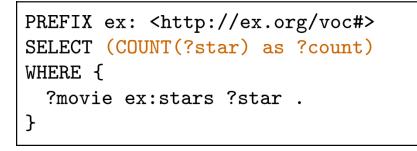

### Solutions:

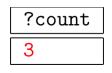

# Aggregates: COUNT

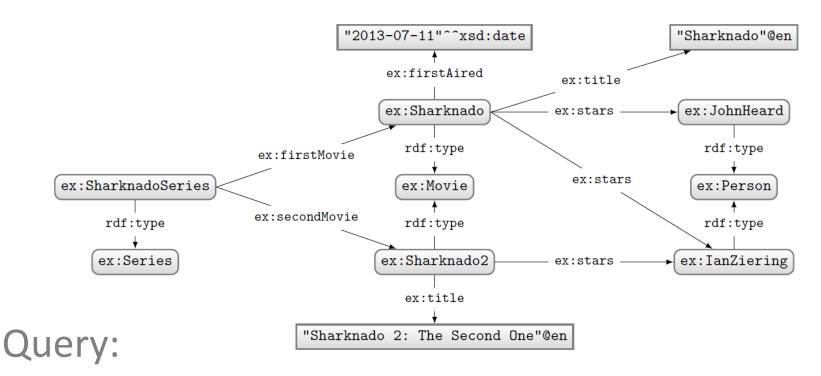

```
PREFIX ex: <http://ex.org/voc#>
SELECT
  (COUNT(DISTINCT ?star) as ?count)
WHERE {
   ?movie ex:stars ?star .
}
```

```
Solutions:
```

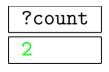

# Aggregates

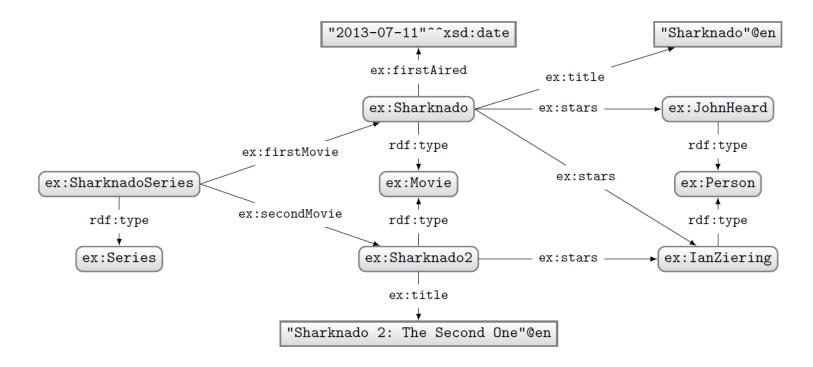

#### How to ask: "How many stars does each movie have?"

# Aggregates: COUNT with GROUP BY

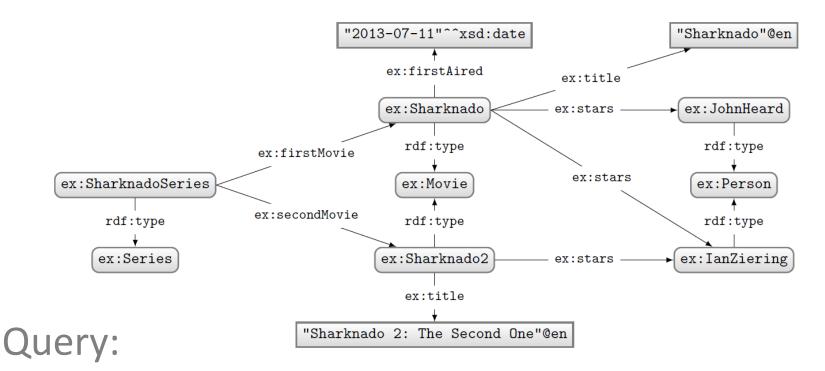

```
PREFIX ex: <http://ex.org/voc#>
SELECT ?movie
  (COUNT DISTINCT(?star) as ?count)
WHERE {
   ?movie ex:stars ?star .
}
GROUP BY ?movie
```

#### Solutions:

| ?movie        | ?count |
|---------------|--------|
| ex:Sharknado  | 2      |
| ex:Sharknado2 | 1      |

# Aggregates

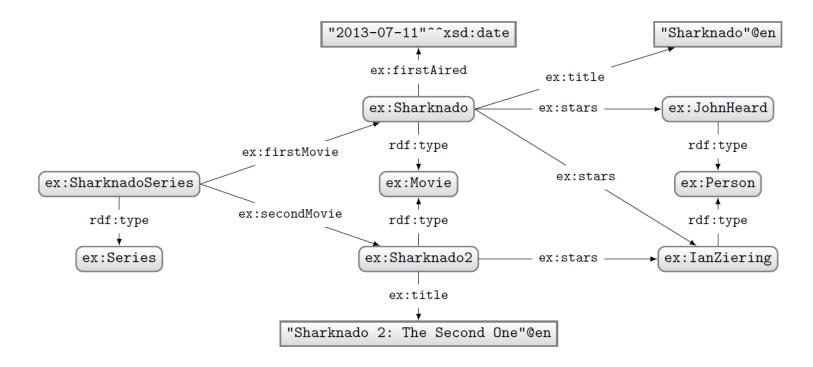

#### How to ask: "Give me movies with more than 1 star?"

# Aggregates: COUNT, GROUP BY, HAVING

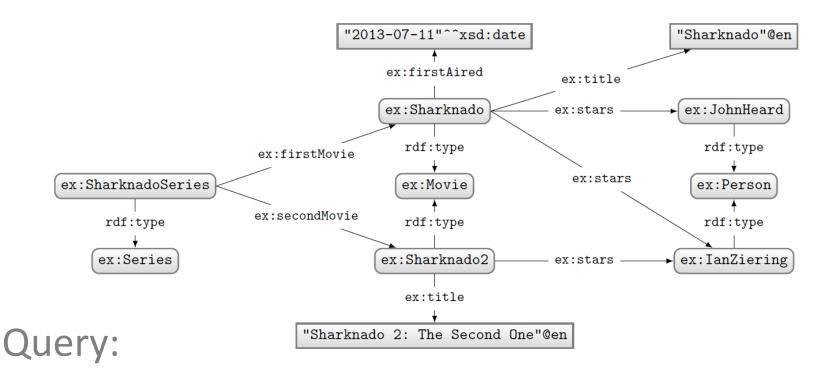

```
PREFIX ex: <http://ex.org/voc#>
SELECT ?movie
  (COUNT DISTINCT(?star) as ?count)
WHERE {
   ?movie ex:stars ?star .
}
GROUP BY ?movie
HAVING(COUNT DISTINCT(?star) > 1)
```

#### Solutions:

| ?movie       | ?count |
|--------------|--------|
| ex:Sharknado | 2      |

# HAVING is like a FILTER for aggregates

# Aggregates in SPARQL 1.1

- COUNT: Count values
- SUM: Sum a set of values
- MIN: Find the lowest value
- MAX: Find the highest value
- AVG: Get the average of values
- **GROUP\_CONCAT**: String-concat values
- **SAMPLE**: Select a value (pseudo-randomly)

## One more aggregates example: SAMPLE

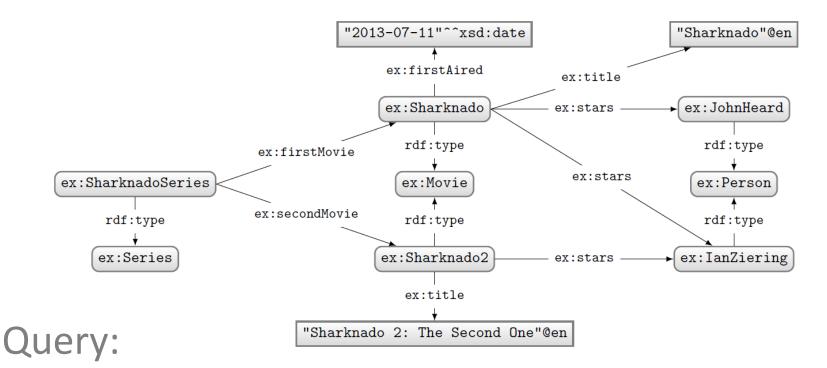

```
PREFIX ex: <http://ex.org/voc#>
SELECT ?movie
  (SAMPLE(?star) as ?aStar)
WHERE {
   ?movie ex:stars ?star .
}
GROUP BY ?movie
HAVING(COUNT DISTINCT(?star) > 1)
```

### Solutions:

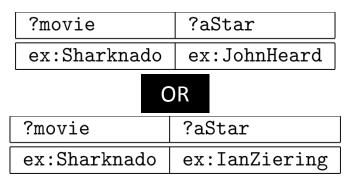

## **QUICK NOTE ON SEMANTICS**

## Recall from OWL: OWA and lack of UNA

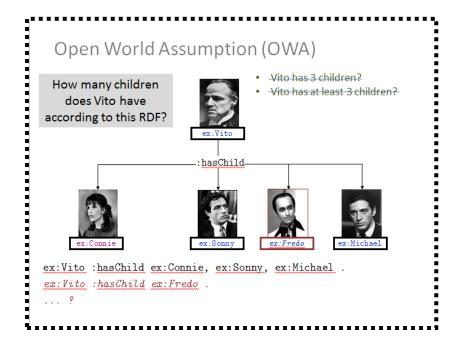

# And the provided and the provided and the pr

## But in SPARQL ...

Looks like SPARQL has a UNA and a CWA ...

But SPARQL does not have "worlds". It does not interpret "real people".

#### SPARQL works on data. SPARQL counts RDF terms, not children.

(IMO, not problematic once this is properly understood by users)

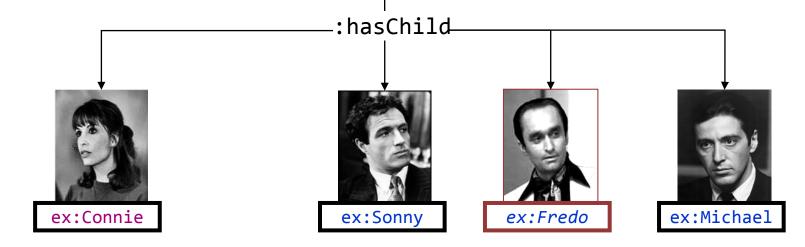

ex:Vito

## Query:

PREFIX ex: <http://ex.org/voc#>
SELECT (COUNT(?child) as ?count)
WHERE { ex:Vito :hasChild ?child . }

## Solutions:

?count 4

# NEW QUERY FEATURE: SUBQUERIES

## Subqueries

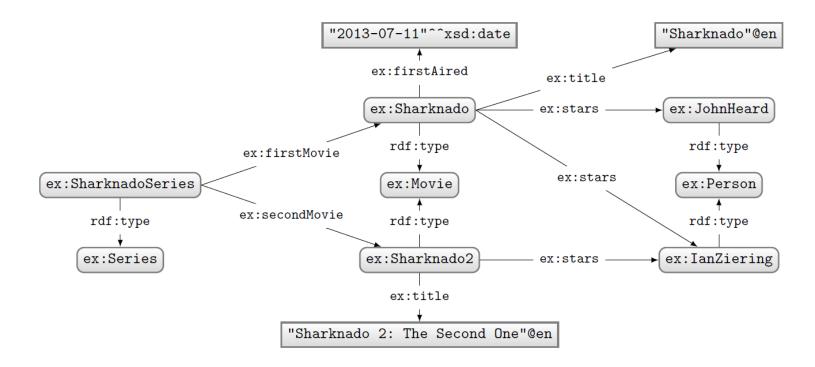

How to ask: "How many stars does a movie have on average?"

## Subqueries

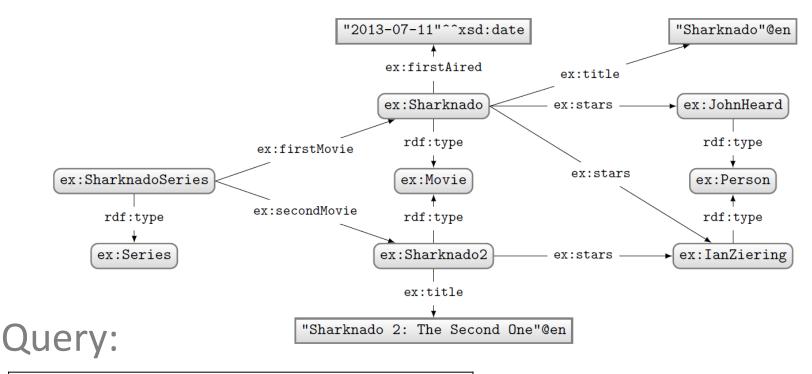

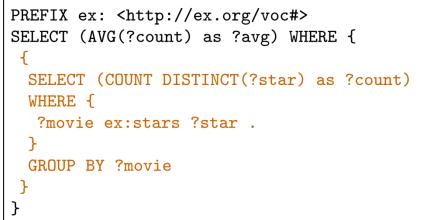

Solutions:

?avg 1.5

Sub-queries useful when you need solution modifiers or aggregates in the *middle* of a more complex query.

# **EXTENDED QUERY FEATURE: FUNCTIONS**

## Lots more functions added

- Includes SPARQL 1.0 features
- Will skim them quickly just to give an idea
  - No need to remember the list but good to know at least what each does and which are included
- More details available at:

http://www.w3.org/TR/sparql11-query/#SparqlOps

## Recall: boolean functions in SPARQL 1.0

SPARQL: Boolean FILTER operators

- FILTERs evaluate as true, false or error
- Only results evaluating as true are returned
- Can apply AND (&&) or OR (||)
- Can also apply NOT (!)

 $-!E \rightarrow E$ 

| Α | в | A    B | A && B |
|---|---|--------|--------|
| Т | Т | Т      | Т      |
| Т | F | Т      | F      |
| F | Т | Т      | F      |
| F | F | F      | F      |
| Т | E | Т      | E      |
| E | Т | Т      | E      |
| F | E | E      | F      |
| E | F | E      | F      |
| E | E | E      | E      |

## SPARQL 1.1 functions (Branching)

• **IF**: If first argument true, return second argument, else return third argument

| IF(?x = 2, "yes", "no")               | returns "yes"                                       |  |
|---------------------------------------|-----------------------------------------------------|--|
| <pre>IF(bound(?y), "yes", "no")</pre> | returns "no"                                        |  |
| IF(?x=2, "yes", 1/?z)                 | returns "yes", the expression 1/?z is not evaluated |  |
| IF(?x=1, "yes", 1/?z)                 | raises an error                                     |  |
| IF("2" > 1, "yes", "no")              | raises an error                                     |  |

## • **COALESCE**: Return first non-error argument

| COALESCE(?x, 1/0)         | returns 2, the value of x               |
|---------------------------|-----------------------------------------|
| COALESCE(1/0, ?x)         | returns 2                               |
| COALESCE(5, ?x)           | returns 5                               |
| COALESCE(?y, 3) returns 3 |                                         |
| COALESCE(?y)              | raises an error because y is not bound. |

## Recall: RDF term functions in SPARQL 1.0

SPARQL: (In)equality FILTER operators

• =, !=, SAMETERM(A,B)

- = and != test value (in)equality
- SAMETERM tests term equality
  - e.g., "2.0" codecimal = "2" coxsd:int gives true SAMETERM("2.0" codecimal, "2" coxsd:int) gives false

• >, <, >=, <=

- can only compare "compatible" types
  - e.g., "2.0" codecimal > "2" coxsd: int okay, "2.0" codecimal > "2" an error

Lots more functions (Checking values)

• IN: Returns true if left-hand term is a member of right-hand list

| 2 IN (1, 2, 3)                                        | true            |
|-------------------------------------------------------|-----------------|
| 2 IN ()                                               | false           |
| 2 IN ( <http: example="" iri="">, "str", 2.0)</http:> | true            |
| 2 IN (1/0, 2)                                         | true            |
| 2 IN (2, 1/0)                                         | true            |
| 2 IN (3, 1/0)                                         | raises an error |

NOT IN: Same as above but NOT in ☺

## Recall: RDF term functions in SPARQL 1.0

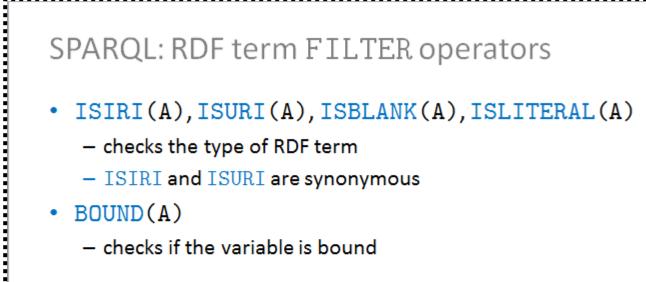

## SPARQL 1.1 functions (RDF Terms)

• **ISNUMERIC**: Is a term a valid numeric term?

| isNumeric(12)                                    |       |
|--------------------------------------------------|-------|
| isNumeric("12")                                  |       |
| isNumeric("12"^^xsd:nonNegativeInteger)          |       |
| isNumeric("1200"^^xsd:byte)                      | false |
| <pre>isNumeric(<http: example=""></http:>)</pre> |       |

- IRI: create an IRI from a string
- **BNODE**: create a new blank node
- **STRDT**: create a new datatype literal
- STRLANG: create a new language-typed literal
- UUID: create a fresh IRI (in uuid scheme)
- **STRUUID**: create a fresh UUID string

## Recall: String functions in SPARQL 1.0

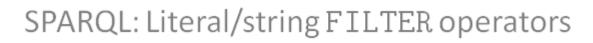

#### • STR(A), LANG(A), DATATYPE(A)

- STR returns string of RDF term (literal or IRI)
- LANG returns language tag of literal
- DATATYPE returns datatype of literal
- All return xsd:string
- LANGMATCHES(A,B)tests(sub-)language

- e.g.:

- LANGMATCHES("en", "en") gives true
- LANGMATCHES("en\_US", "en") gives true
- LANGMATCHES("en", "en-US") gives false
- REGEX (A, B, C) tests a regular expression
  - C sets some optional tags like case insensitivity

- e.g.:

- REGEX("blah","^B") gives false
- REGEX("blah", "^B", "i") gives true

## SPARQL 1.1 functions (Strings)

- STRLEN("abc") = 3
- STRSUB("abc",3,1) = "c"
- UCASE("shout") = "SHOUT"
- LCASE("WHISPER") = "whisper"
- STRSTARTS("asd","as") = true
- STRENDS("asd","sd") = true
- CONTAINS ("WHISPER","HIS") = true
- STRBEFORE("abc","b") = "a"
- STRAFTER("abc","b") = "c"
- ENCODE\_FOR\_URI("a c") = "a%20c"
- CONCAT("shi","p") = "ship"
- REPLACE("ship","p","n") = "shin"

## Recall: RDF term functions in SPARQL 1.0

SPARQL: Numeric FILTER operators

+A, -A, A+B, A-B, A\*B, A/B (numeric)

- input numeric, output numeric

## SPARQL 1.1 functions (Numerics)

- ABS(-3.2) = 3.2
- ROUND(2.5) = 3.0
- CEIL(-2.5) = -2.0
- FLOOR(-2.5) = -3.0
- RAND() = 0.5612381239123 ( $0 \ge n > 1$ )

## SPARQL 1.1 functions (Datetimes)

- NOW() = "2016-11-07T02:12:14-04:00"^^xsd:dateTime
- YEAR("2016-11-07T02:12:14-04:00"^^xsd:dateTime) = 2015
- MONTH("2016-11-07T02:12:14-04:00"^^xsd:dateTime) = 10
- DAY("2016-11-07T02:12:14-04:00"^^xsd:dateTime) = 21
- HOURS("2016-11-07T02:12:14-04:00"^^xsd:dateTime) = 02
- MINUTES("2016-11-07T02:12:14-04:00"^^xsd:dateTime) = 12
- SECONDS("2016-11-07T02:12:14-04:00"^^xsd:dateTime) = 14
- TIMEZONE("2016-11-07T02:12:14-04:00"^^xsd:dateTime) = "-PT4H"^^xsd:dayTimeDuration
- TZ("2016-11-07T02:12:14-04:00"^^xsd:dateTime) = "-04:00"

## SPARQL 1.1 functions (Hashes)

- Creates a hash of the input string
  - MD5
  - SHA1
  - SHA256
  - SHA384
  - SHA512

# NEW QUERY FEATURE: FEDERATION

## Endpoints often made public/online

| ← → C 🗋 dbpedia.org/sparql                                                           | @ ☆ 🔘 🔳                                                |
|--------------------------------------------------------------------------------------|--------------------------------------------------------|
| 🔛 Apps 🗾 Linguee   Diccionari 🔇 Undertale for PC Re                                  | C Other bookmarks                                      |
| Virtuoso SPARQL Query Editor                                                         |                                                        |
| Default Data Set Name (Graph IRI)<br>http://dbpedia.org                              | About   Namespace Prefixes   Inference rules   iSPARQL |
| Query Text<br>select distinct ?Concept where {[] a ?Concept                          | ot} LIMIT 100                                          |
|                                                                                      |                                                        |
| (Security restrictions of this server do not allow you to retriev<br>Results Format: | <b>•</b>                                               |
| Execution timeout: 30000                                                             | milliseconds (values less than 1000 are ignored)       |
| Options: Strict checking of void v                                                   | ariables                                               |
| (The result can only be sent back to browser, not saved on the                       | he server, see <u>details</u> )                        |
| Run Query Reset                                                                      |                                                        |
|                                                                                      |                                                        |

## Federation: execute sub-query remotely

```
PREFIX movie: <http://data.linkedmdb.org/resource/movie/>
PREFIX dbpedia: <http://dbpedia.org/ontology/>
PREFIX foaf: <http://xmlns.com/foaf/0.1/>
SELECT ?actor_name ?birth_date
FROM <http://dig.csail.mit.edu/2008/webdav/timbl/foaf.rdf> # placeholder graph
WHERE {
 ſ
 SERVICE <http://data.linkedmdb.org/sparql> {
   <http://data.linkedmdb.org/resource/film/675> movie:actor ?actor .
   ?actor movie:actor_name ?actor_name
 BIND(STRLANG(?actor_name, "en") AS ?actor_name_en)
}
 SERVICE <http://dbpedia.org/sparql> {
                                                              Get actors for Star Trek movie from
   ?actor2 a foaf:Person ; foaf:name ?actor_name_en ;
                                                              LinkedMDB. Use DBpedia to get the
        dbpedia:birthDate ?birth_date .
                                                                    birthdate of the actor
}
```

Can be run at <a href="http://sparql.org/sparql">http://sparql.org/sparql</a>

Example borrowed from: http://www.cambridgesemantics.com/semantic-university/sparql-by-example

# NEW FEATURE: SPARQL 1.1 UPDATE

## What's new in SPARQL 1.1?

- New query features
- An update language
- Support for RDFS/OWL entailment
- New output formats

## INSERT DATA default graph

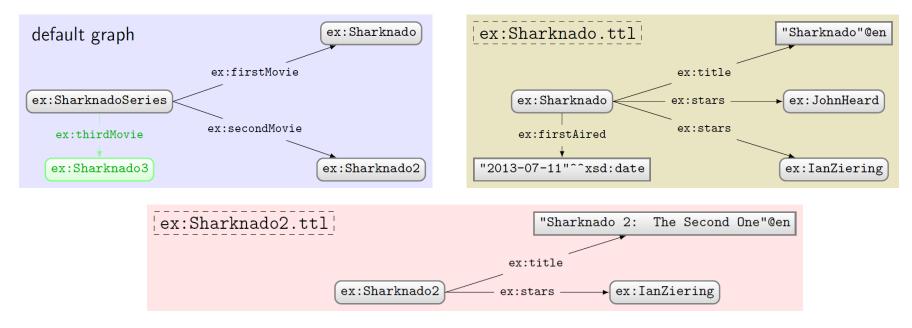

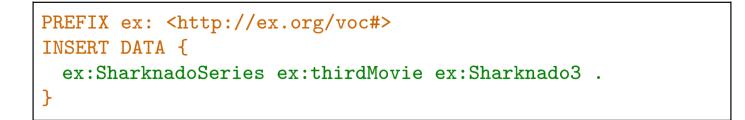

## **INSERT DATA** named graph

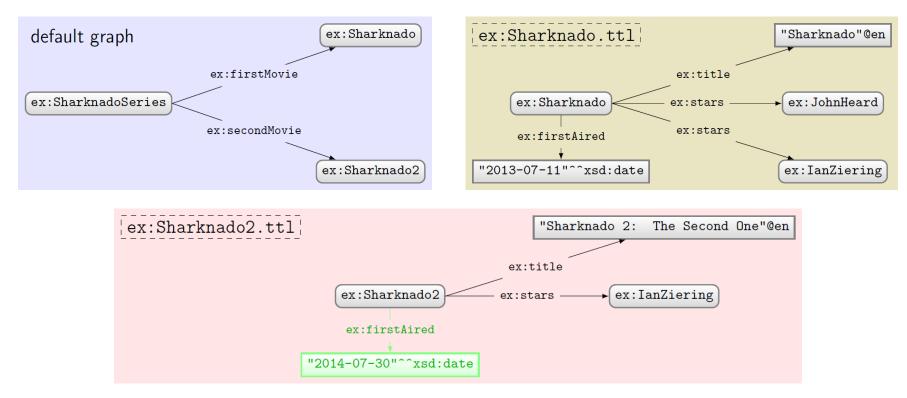

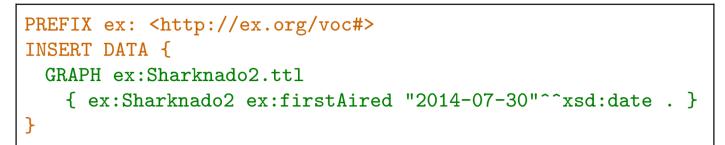

## DELETE DATA

```
PREFIX ex: <http://ex.org/voc#>
DELETE DATA {
    ex:SharknadoSeries ex:thirdMovie ex:Sharknado3 .
}
```

```
PREFIX ex: <http://ex.org/voc#>
DELETE DATA {
    GRAPH ex:Sharknado2.ttl
      { ex:Sharknado2 ex:firstAired "2014-07-30"^^xsd:date . }
}
```

## INSERT/DELETE with WHERE

```
PREFIX ex: <http://ex.org/voc#>
INSERT {
   GRAPH ?g { ?movie ex:description "2nd Sharknado Movie" . }
}
WHERE {
   ex:SharknadoSeries ex:secondMovie ?movie .
   GRAPH ?g { ?movie ?p ?o }
}
```

```
PREFIX ex: <http://ex.org/voc#>
DELETE {
   GRAPH ?g { ?movie ex:title ?title . }
}
WHERE {
   ex:SharknadoSeries ex:firstMovie ?movie .
   GRAPH ?g { ?movie ex:title ?title . }
}
```

## Combining INSERT/DELETE

```
PREFIX ex: <http://ex.org/voc#>
DELETE {
    GRAPH ?g { ?movie ex:description ?olddescription . }
}
INSERT {
    GRAPH ?g { ?movie ex:description "Best of the series" . }
}
WHERE {
    ex:SharknadoSeries ex:secondMovie ?movie .
    GRAPH ?g { ?movie ex:description ?olddescription . }
}
```

## Set default update graph: WITH

```
PREFIX ex: <http://ex.org/voc#>
WITH ex:Sharknado2.ttl
DELETE {
    ?movie ex:description ?olddescription .
}
INSERT {
    GRAPH ex:Sharknado { ex:Sharknado ex:sequel ?movie }
}
WHERE {
    ?movie ex:title "Sharknado 2: The Second One"@en .
}
```

## Simple DELETE WHERE

```
PREFIX ex: <http://ex.org/voc#>
WITH ex:Sharknado2.ttl
DELETE WHERE {
   ?movie ex:description ?olddescription .
}
```

Equivalent to ...

```
PREFIX ex: <http://ex.org/voc#>
WITH ex:Sharknado2.ttl
DELETE {
    ?movie ex:description ?olddescription .
}
WHERE {
    ?movie ex:description ?olddescription .
}
```

Managing named graphs: LOAD

• LOAD a graph from the Web

LOAD ( SILENT )? <u>IRIref from</u> ( INTO GRAPH <u>IRIref to</u> )?

– SILENT: If load fails, supress error

- IRIref\_from: location of graph online
- IRIref\_to: local named graph to load into
  - (If INTO GRAPH IRIref\_to not given, default graph will be used)

If destination graph exists, data will be appended. Will fail if RDF cannot be extracted from source graph (unless silent is specified). Managing named graphs: CLEAR

• CLEAR all triples from some graph(s)

CLEAR ( SILENT )? (GRAPH <u>IRIref</u> | DEFAULT | NAMED | ALL )

- SILENT: If clear fails, supress error
- GRAPH IRIref: clear specific named graph
- DEFAULT: clear default graph
- NAMED: clear all named graphs
- ALL: clear all graphs

Will fail if graph does not exists (unless silent is specified, in which case nothing happens).

Managing named graphs: CREATE

• CREATE a new blank named graph

CREATE ( SILENT )? GRAPH <u>IRIref</u>

SILENT: If create fails, supress error
GRAPH IRIref: name of graph to create

Will fail if graph already exists (unless silent is specified). Existing graphs cannot be affected. Managing named graphs: DROP

• DROP (remove) some graph(s)

DROP ( SILENT )? (GRAPH <u>IRIref</u> | DEFAULT | NAMED | ALL )

- SILENT: If drop fails, supress error
- GRAPH IRIref: name of graph to drop
- DEFAULT: drop default graph
- NAMED: drop all named graphs
- ALL: drop all graphs

Fails if graph does not exist (unless silent is specified). An engine must have a default graph so actually DROP DEFAULT same as CLEAR DEFAULT.

### Managing named graphs: COPY

• COPY one graph to another

COPY ( SILENT )? ( ( GRAPH )? <u>IRIref\_from</u> | DEFAULT) TO ( ( GRAPH )? <u>IRIref\_to</u> | DEFAULT )

- SILENT: If copy fails, supress error
- IRIref\_from: name of graph to copy from
- IRIref\_to: name of graph to copy to
- DEFAULT: copy from/to default graph

May fail if source graph does not exist (unless silent is specified). Destination graph will be created or cleared before the copy is done.

### Managing named graphs: MOVE

• MOVE one graph to another

MOVE (SILENT)? ( ( GRAPH )? <u>IRIref\_from</u> | DEFAULT) TO ( ( GRAPH )? <u>IRIref\_to</u> | DEFAULT)

– SILENT: If move fails, supress error

- IRIref\_from: name of graph to move
- IRIref\_to: name of graph to move to
- DEFAULT: move from/to default graph

May fail if source graph does not exist (unless silent is specified). Destination graph will be created or cleared before the copy is done. Source graph dropped after the move.

### Managing named graphs: ADD

• ADD data from one graph to another

ADD ( SILENT )? ( ( GRAPH )? <u>IRIref\_from</u> | DEFAULT) TO ( ( GRAPH )? <u>IRIref\_to</u> | DEFAULT)

– SILENT: If move fails, supress error

- IRIref\_from: name of graph to move
- IRIref\_to: name of graph to move to
- DEFAULT: move from/to default graph

May fail if source graph does not exist (unless silent is specified). Destination graph will be created if it does not exist (it will not be cleared if it does). Source graph unaffected.

# NEW FEATURE: SPARQL 1.1 ENTAILMENT REGIMES

## What's new in SPARQL 1.1?

- New query features
- An update language
- Support for RDFS/OWL entailment
- New output formats

### SPARQL 1.1 Entailment Regimes

- States how entailments can be included in SPARQL results
- Support for RDFS / sublanguages of OWL
- Not well supported (to best of my knowledge)
- Not going to cover it
- If interested, check out
  - <u>http://www.w3.org/TR/sparql11-entailment/</u>

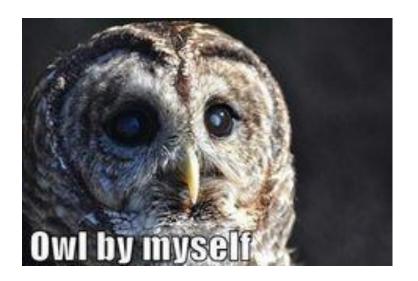

# NEW FEATURE: SPARQL 1.1 OUTPUT FORMATS

#### SPARQL 1.1 Output Formats

SELECT, ASK (non RDF):
 – XML (1.0), JSON (1.1), CSV/TSV (1.1)

• CONSTRUCT, DESCRIBE (RDF)

- Standard RDF syntaxes: RDF/XML, Turtle, etc.

# QUICK MENTION: SPARQL 1.1 PROTOCOL

## Defines a HTTP protocol

- How to issue queries/update over HTTP – GET / POST
- How different output formats can be requested
   Accept: text/turtle, application/rdf+xml
- What response codes should be returned; e.g.
  - 200 if successful
  - 400 if SPARQL query is invalid
  - 500 if query was okay but server failed to answer
- ... etc. See more details:
  - <u>http://www.w3.org/TR/sparql11-protocol/</u>

### SPARQL endpoints on the Web!

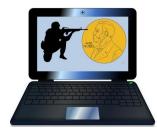

| Aplicaciones 🛴 Linguee 🗋 S                                                                                                    | -                                                                                                    | (1020/03Chttp://03/(1021/021                                            | WWW.Wikiduda.org/0210 | entity%2F%3Q 🗟 😭 🕐           |
|----------------------------------------------------------------------------------------------------|----------------------------------------------------------------------------------------------------|-------------------------------------------------------------------------|-----------------------|------------------------------|
| Wikidata Query Ser                                                                                                    |                                                                                                    | ✿ Tools-                                                                |                       | ≜≛ English                   |
| <pre>9 WHERE { 10 ?laureate p:P166 ?award 11 ?award ps:P166 wd:Q3792; 12 ?award pq:P585 ?awardDat 13 BIND(YEAR(?awardDate) a: 14 ?laureate wdt:P607 ?war 15 ?war rdfs:label ?warName 16 ?war wdt:P580 ?warStart 17 BIND(YEAR(?warStart) as </pre> | <pre>kidata.org/prop/direct/&gt; data.org/prop/&gt; idata.org/prop/statement/&gt; idata.org/prop/qualifier/&gt; idata.org/prop/qualifier/&gt; idata.org/2000/01/rdf-schema#&gt; lame ?awardYear ?warName ?warYear .</pre> | ze<br>in Lit.<br>e award<br>e award<br>te was in<br>(s)<br>tarted<br>te | award received Nob    | × Soel Prize in Literature   |
| Press [CTRL-SPACE] to activate auto o                                                                                                    | ompletion.                                                                                                    |                                                                         |                       | Data updated a few seconds a |
| Run Clear 12 Results in                                                                                                    | 1589 ms                                                                                                    |                                                                         | Display               | - 🛃 Download - 🔗 Link        |
| laureateName                                                                                                    | awardYear                                                                                                    | warName                                                                 | \$                    | warYear                      |
| Carl Spitteler                                                                                                    | 1919                                                                                                    | World War I                                                             |                       | 1914                         |
| Can Opittelei                                                                                                    | 1010                                                                                                    |                                                                         |                       |                              |

### SPARQL endpoints on the Web!

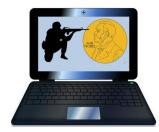

| 🚺 Aplicaciones 🎵 Linguee 🛛                                                                                              |                                                  | ta.org%2Fentity%2F%3Q 🗟 🏠 🕐                                                    |                   |                               |
|----------------------------------------------------------------------------------------------------|--------------------------------------------------|--------------------------------------------------------------------------------|-------------------|-------------------------------|
| <pre>10 ?war wut:Pood ?warSta<br/>17 BIND(YEAR(?warStart)<br/>18 ?laureate rdfs:label<br/>19 FILTER(lang(?warName</pre> | art .<br>as ?warYear)<br>?laureateName<br>)="en" | # Get date the war started<br># Get year from date<br>. # Get name of laureate |                   |                               |
| Press [CTRL-SPACE] to activate a                                                                                        | uto completion.                                  |                                                                                |                   | Data updated a few seconds ag |
| Run Clear 12 Resu                                                                                                    | llts in 1589 ms                                  |                                                                                | Display           | 🔹 🛃 Download - 🔗 Link -       |
| laureateName                                                                                                    | ÷                                                | awardYear 🍦                                                                    | warName 🔶         | warYear                       |
| Carl Spitteler                                                                                                    |                                                  | 1919                                                                           | World War I       | 1914                          |
| Winston Churchill                                                                                                    |                                                  | 1953                                                                           | World War I       | 1914                          |
| Ernest Hemingway                                                                                                    |                                                  | 1954                                                                           | World War I       | 1914                          |
| Ernest Hemingway                                                                                                    |                                                  | 1954                                                                           | World War II      | 1939                          |
| Jean-Paul Sartre                                                                                                    |                                                  | 1964                                                                           | Algerian War      | 1954                          |
| Jean-Paul Sartre                                                                                                    |                                                  | 1964                                                                           | World War II      | 1939                          |
| Heinrich Böll                                                                                                    |                                                  | 1972                                                                           | World War II      | 1939                          |
| Eugenio Montale                                                                                                    |                                                  | 1975                                                                           | World War I       | 1914                          |
| William Golding                                                                                                    |                                                  | 1983                                                                           | World War II      | 1939                          |
| Claude Simon                                                                                                    |                                                  | 1985                                                                           | Spanish Civil War | 1936                          |
| Camilo José Cela                                                                                                    |                                                  | 1989                                                                           | Spanish Civil War | 1936                          |
| Günter Grass                                                                                                    |                                                  | 1999                                                                           | World War II      | 1939                          |

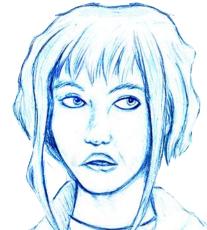

## RECAP

### SPARQL 1.1 New Query Features

- Negation shortcuts
  - Do negation checks or set difference
- Property paths
  - Query arbitrary length paths
- Assignment
  - Assign values to variables statically or from functions
- Aggregates
  - Compute one value from multiple (possibly grouped)
- Subqueries
  - Nest SELECT queries inside the WHERE clause
- Lots of new functions
  - For strings, numerics, dates, branching, etc.

#### SPARQL 1.1 Update

- INSERT DATA/DELETE DATA
  - For static data
- INSERT/DELETE with WHERE
  - For data generated from query results
- WITH
  - Specify the default update graph
- LOAD/CLEAR/CREATE/DROP/COPY/MOVE/ADD
  - Manage default/named graphs

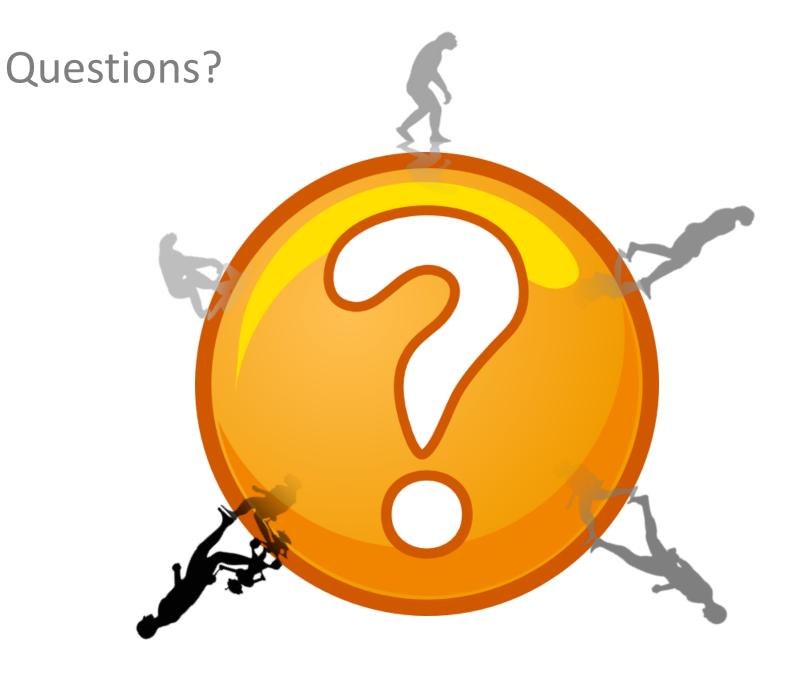